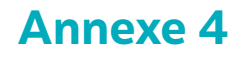

 $\infty$ 

## **Résoudre un problème « fois plus » / « fois moins »**

Nom : ................................................................... Date : ..............................

## Je coche la case quand j'ai terminé l'étape.

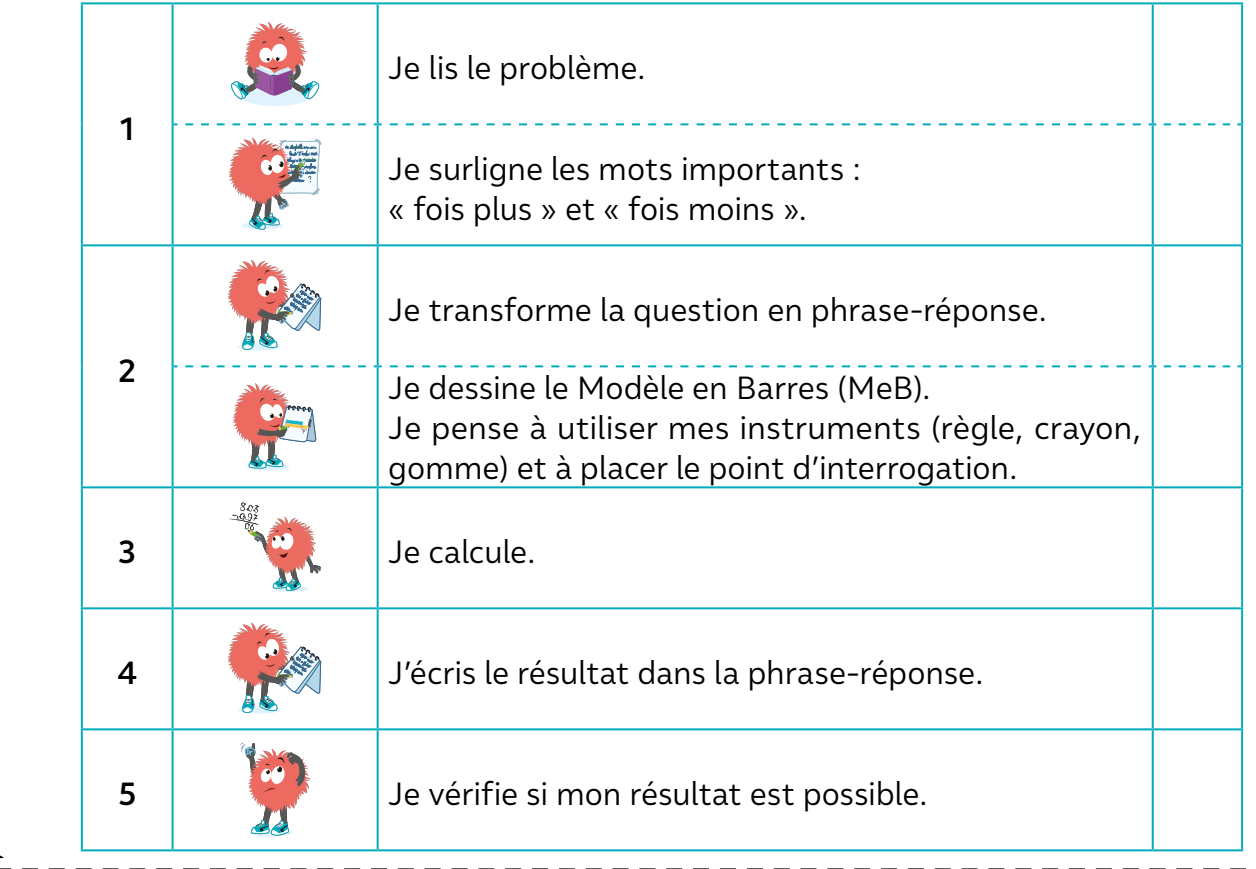

## Nom : ................................................................... Date : ..............................

## Je coche la case quand j'ai terminé l'étape.

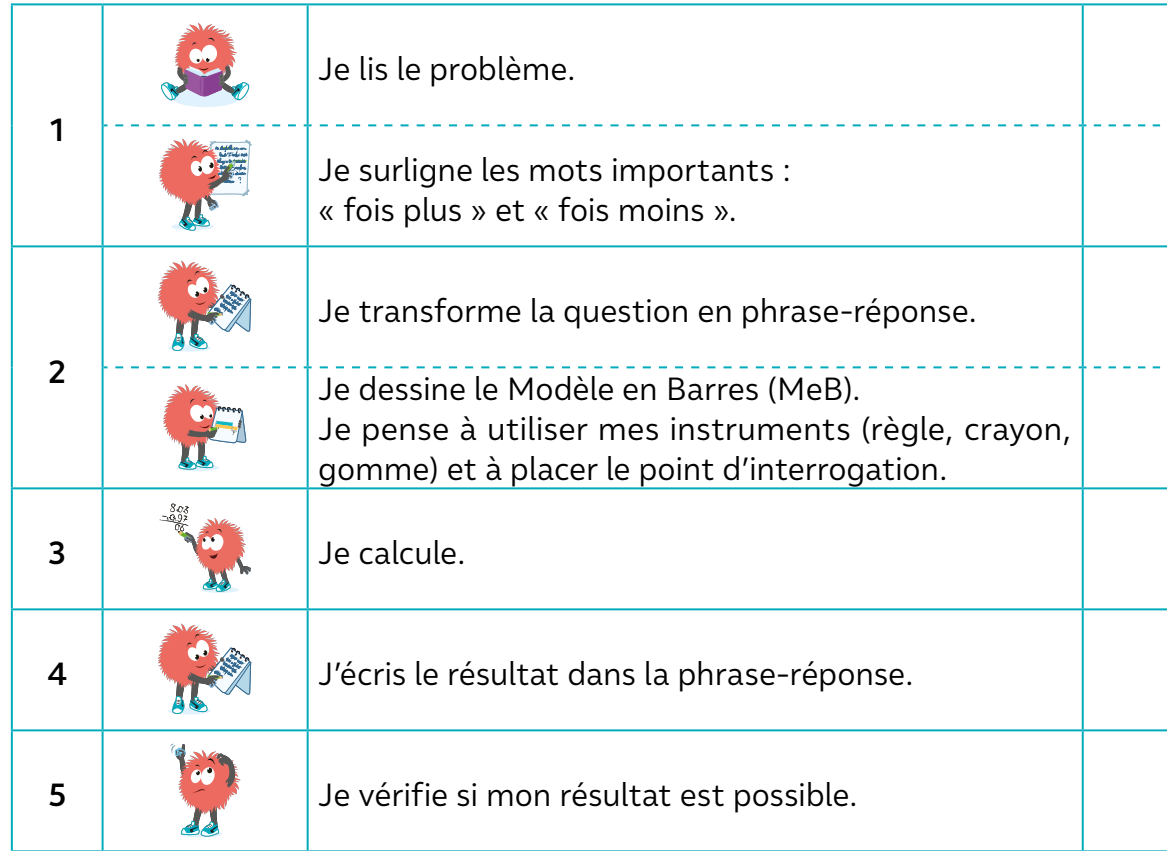